Al & Machine Learning Products (https://cloud.google.com/products/machine-learning/)

Cloud Vision API (https://cloud.google.com/vision/)

Documentation (https://cloud.google.com/vision/docs/) Guides

## **OCR** tutorial

The OCR tutorial is hosted in the Google Cloud Functions documentation.

By following this link, you are leaving the Vision API documentation and visiting the Cloud Functions docs: <a href="https://cloud.google.com/functions/docs/tutorials/ocr">Optical character recognition (OCR) tutorial</a> (https://cloud.google.com/functions/docs/tutorials/ocr)

Use your browser's back button to return to the Vision API documentation.

Except as otherwise noted, the content of this page is licensed under the <u>Creative Commons Attribution 4.0 License</u> (https://creativecommons.org/licenses/by/4.0/), and code samples are licensed under the <u>Apache 2.0 License</u> (https://www.apache.org/licenses/LICENSE-2.0). For details, see our <u>Site Policies</u> (https://developers.google.com/terms/site-policies). Java is a registered trademark of Oracle and/or its affiliates.

Last updated September 9, 2019.

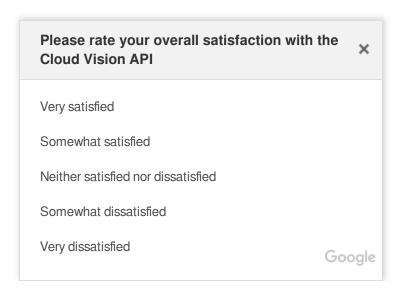